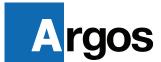

# Cost Recovery and Print Management Software

# Turn Print Expenses Into a Revenue Stream

Argos synchronizes with your ERP software, making accounting in complex print environments a manageable task.

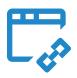

### Seamless Integration, Powerful Automation

Let Argos do the heavy lifting by integrating with your existing ERP. Automatic updates of every user, project, phase, and PIN, across all devices, ensures your employees always record expenses with accurate data.

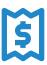

#### Customizable Pricing

Argos helps you differentiate print costs from wide format, MFPs, and production color devices. Set your pricing for every printing-aspect, including page quantity, square footage, ink usage, paper quality, and more, so you can accurately bill clients for every type of print.

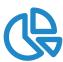

#### Analyze with Ease

Argos allows you to easily mine your printing environment data and generate reports breaking down expenses by project, printer, user, or office, with as much or as little detail as you want. Built with Crystal Reports, customization options are endless.

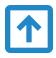

#### Roundtrip Data

No more tedious or inaccurate data entry. Argos automatically sends expense data back into your ERP and generates monthly, per-project invoices to send to your clients.

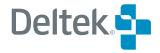

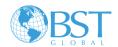

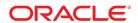

# Specifically for the AEC Industry

Built by experts with deep roots in the architecture world, Argos understands the AEC workflow.

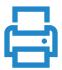

## **Print Tracking**

Argos won't hold your prints hostage. Designed to stay out of your way, Argos prompts you for billing information only after your prints have printed and offers helpful features to quickly locate the exact project, phase, or task.

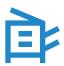

## Copy Tracking

When you log in at the copier panel, Argos monitors your copy job and routes the Billing Dialog back to your desktop. No more keying in long, alphanumeric project names at the copier. Assign those costs from the comfort of your keyboard.

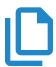

#### **Print Release**

No need to remember those complex printer names or which printer is down the hall. Argos presents you with a single print queue. Just click 'Print' and head to any printer you prefer. Log in and your print is ready for you.